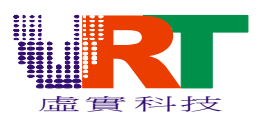

# **VT1682 Programming Note V1.0**

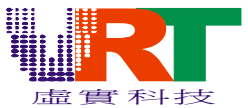

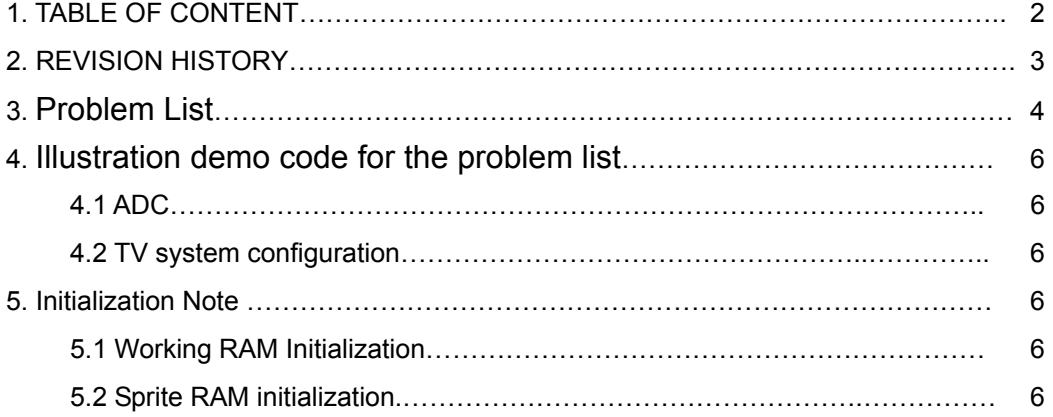

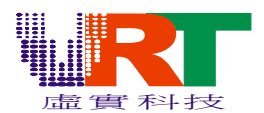

### **2. REVISION HISTORY**

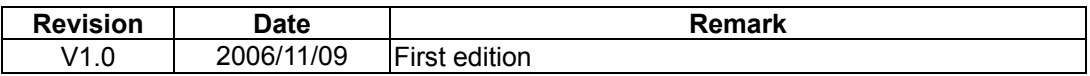

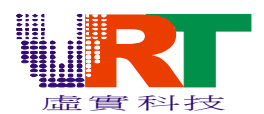

## **3. Problem List**

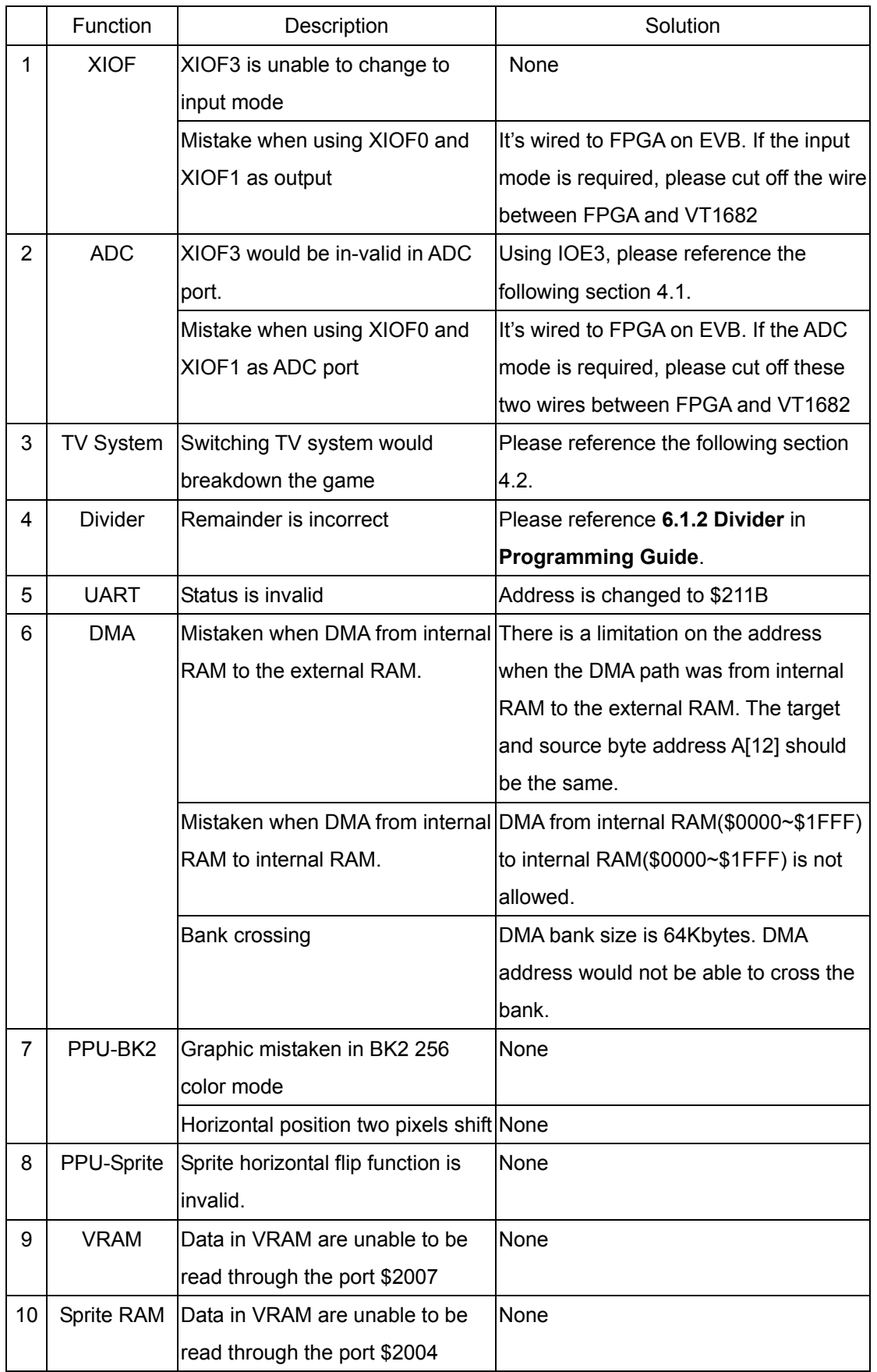

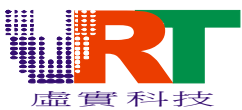

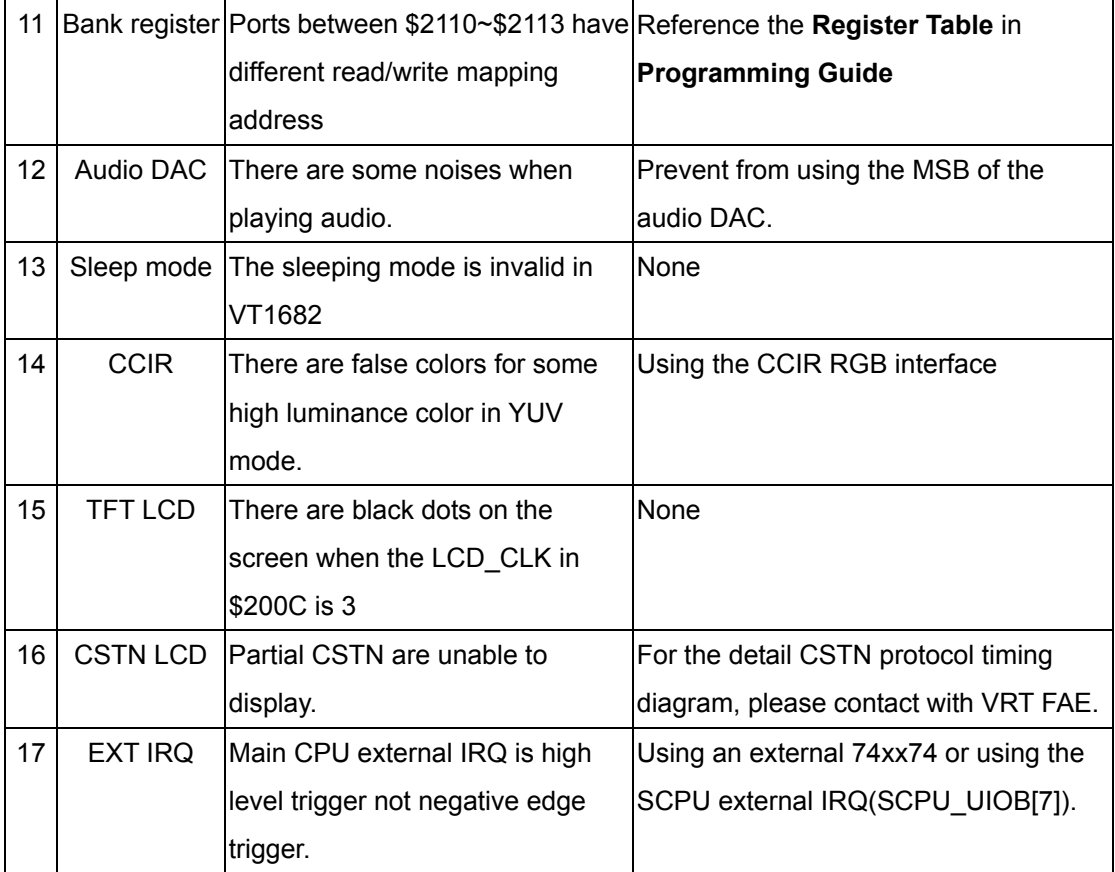

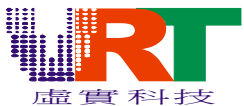

### **4. Illustration demo code for the problem list**

#### **4.1 ADC**

The ADC port on XIOF3 is invalid, but XIOF0, XIOF1 and XIOF2 are valid. If the forth ADC port is necessary, please change to the AGC port XIOE3 with the modification in your program as shown in the following instruction.

// Set the IOE3 to input mode in the initialization

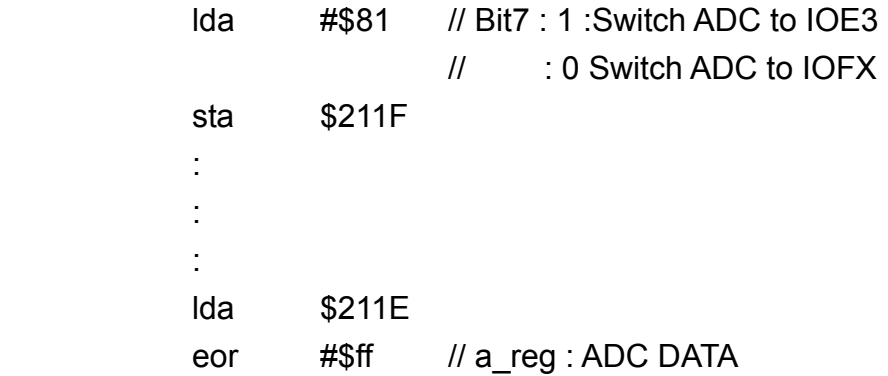

#### **4.2 TV system configuration**

The application for the PAL system requires to switch the register TV\_SYS\_SEL[1:0] in \$2105. The switching operation should be done in the beginning of the RESET program, as shown in the following instruction.

```
 RESET: 
                            lda #$30 
                            lda #$30 
                            lda #$30 
                       if TV_SYSTEM=PAL 
                            lda #$30 
                       else 
                            lda #$00 
                       endif 
                            sta $2105 
Service State State State State
Service State State State State
```
Please note that the "\$2105.D[5:4] should not be changed after the above instructions.

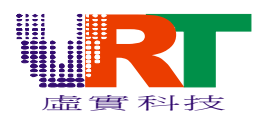

### 5. Initialization Note

#### 5.1 Working RAM Initialization

All data in internal RAM (\$0000~\$1FFF) should be initialized in the beginning of the program. Please note that not all data in every chip has the same power on value. In other word, all data in the RAM would be random value without initialization and un-predictable.

#### 5.2 Sprite RAM initialization

Please note that it's necessary to initialize the Sprite RAM before the graphic ( background layer or sprite layer) is enabled. The initialization method is to write 1536 "0" into Sprite Data (\$2004), otherwise the display screen would be not predictable.